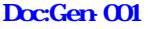

## Date:08/03/16

## USB

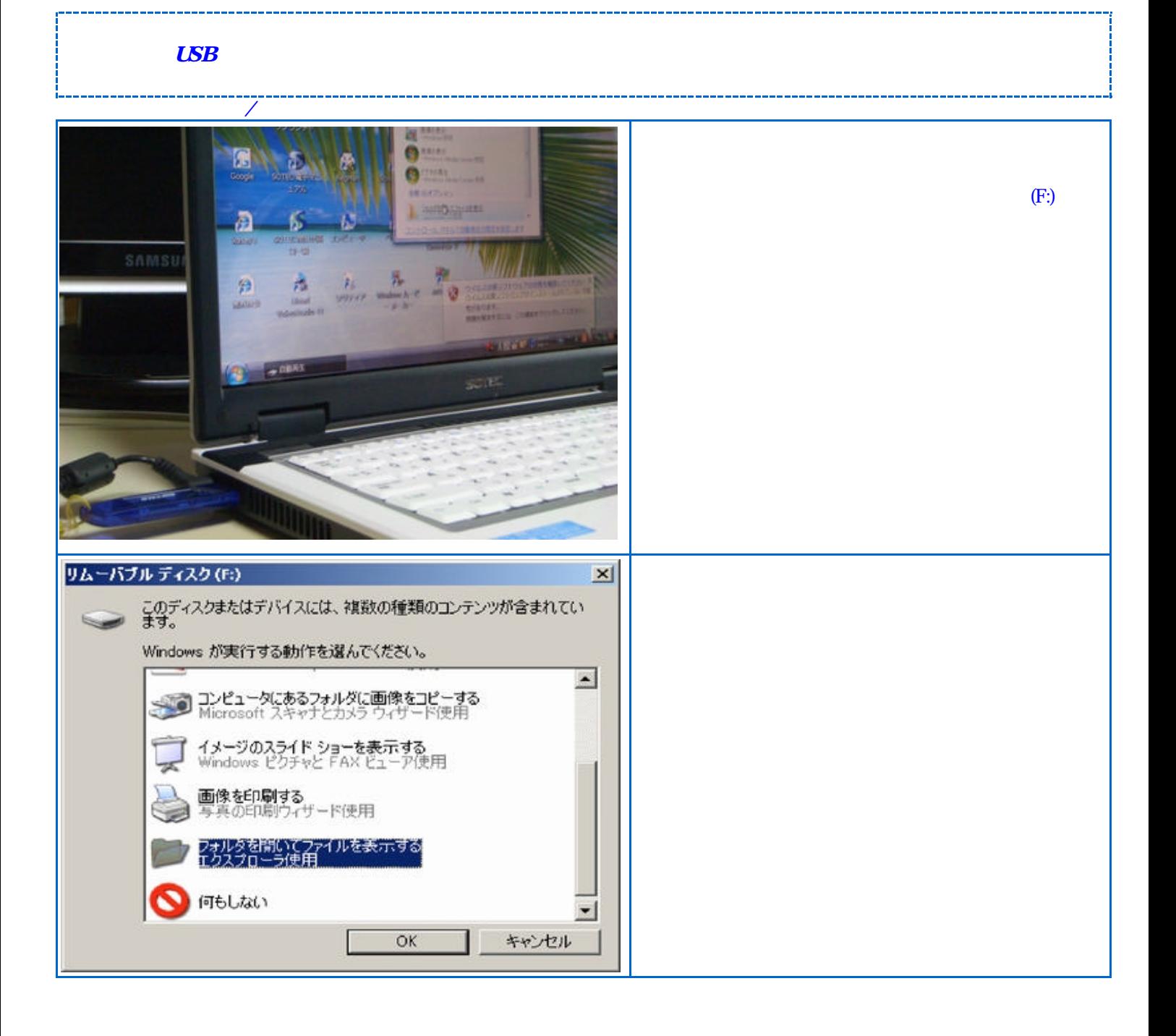

/

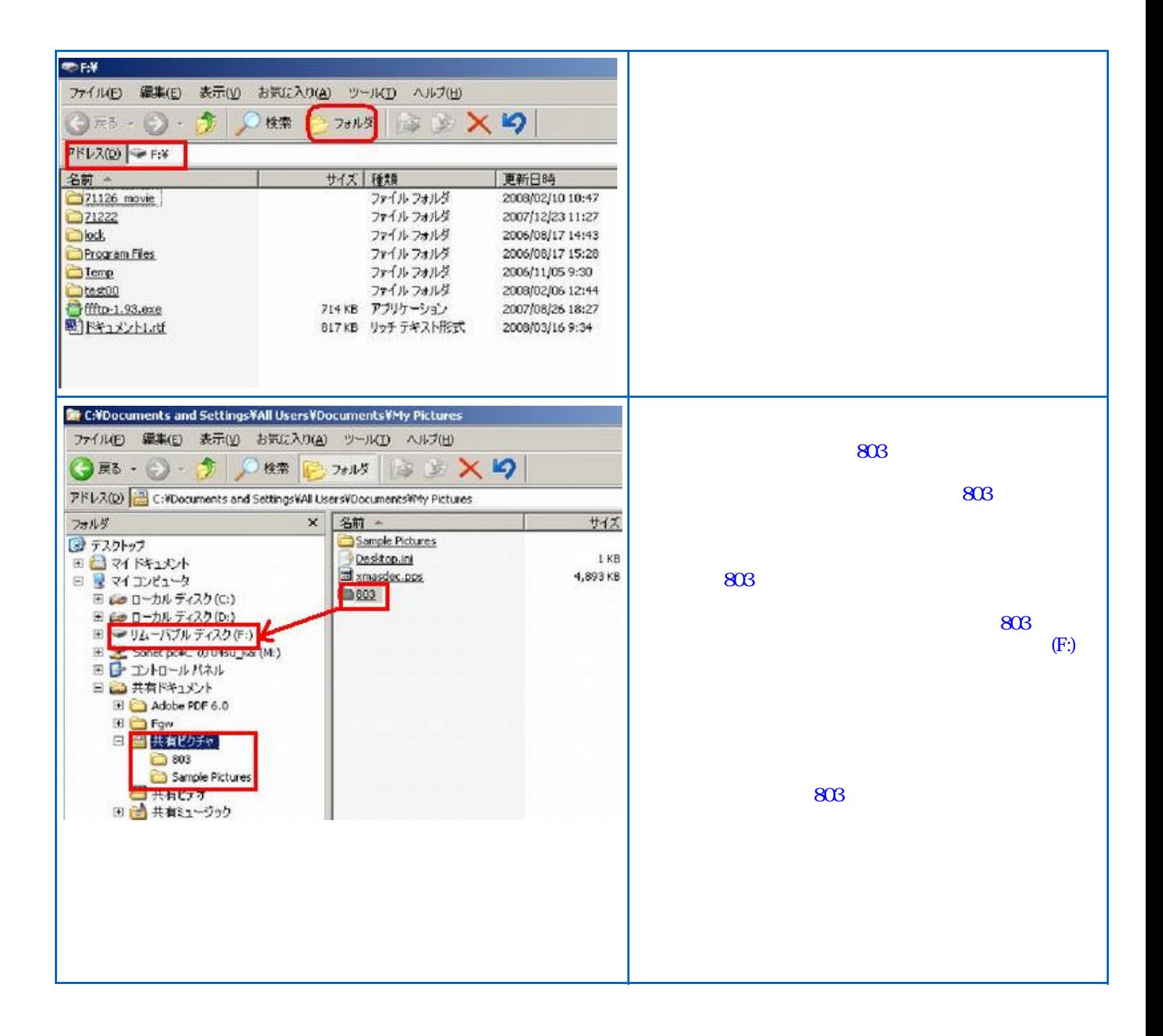